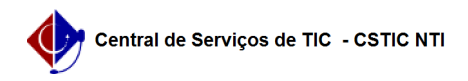

## [como fazer] Como cadastrar programa de trabalho resumido (PTRes)? 20/05/2024 17:11:49

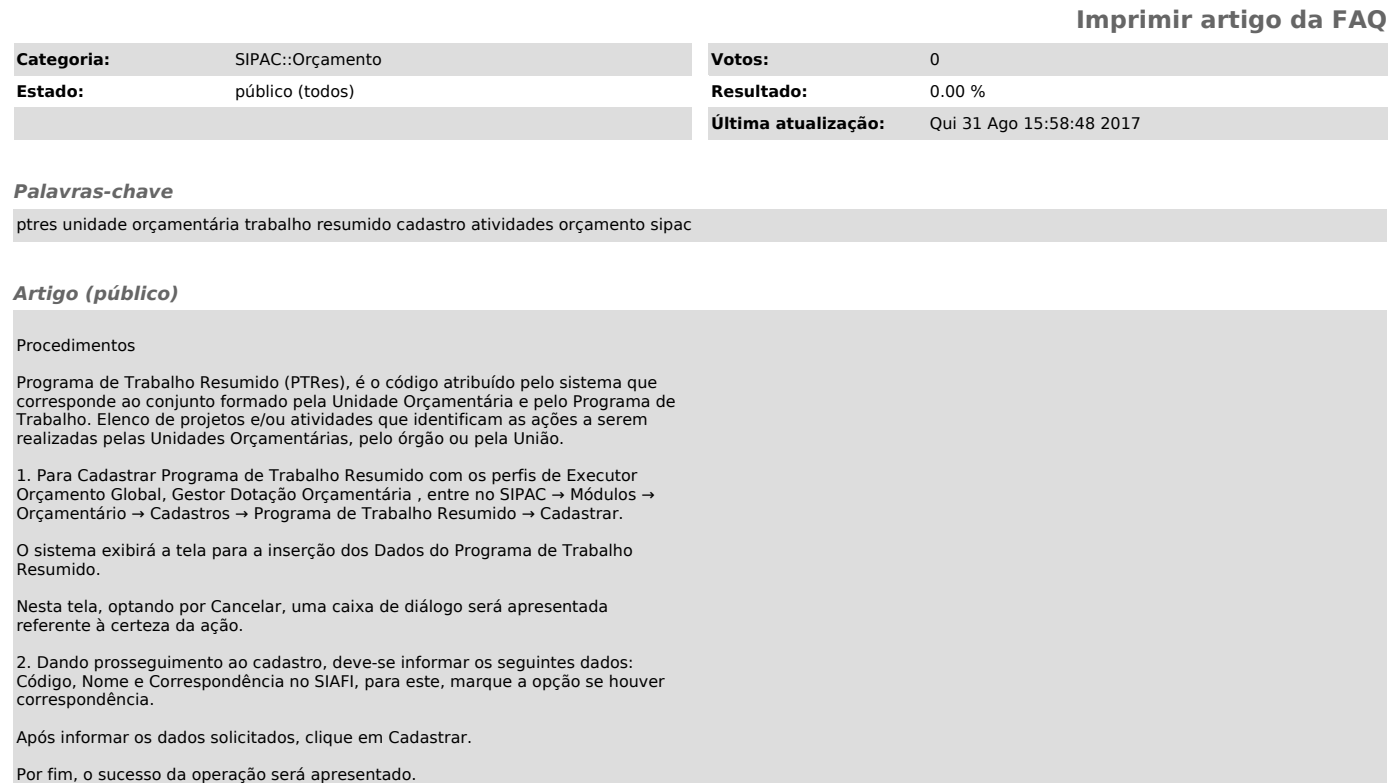